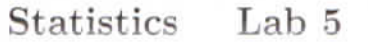

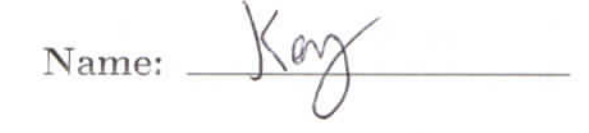

The sample represents final exam scores from a geography class.

78 72 83 79 85 64 69 87 72 63 74

 $\begin{array}{cccccccc} 77 & 52 & 38 & 91 & 66 & 97 & 90 & 74 & 63 & 94 & 68 & 42 \end{array}$ 

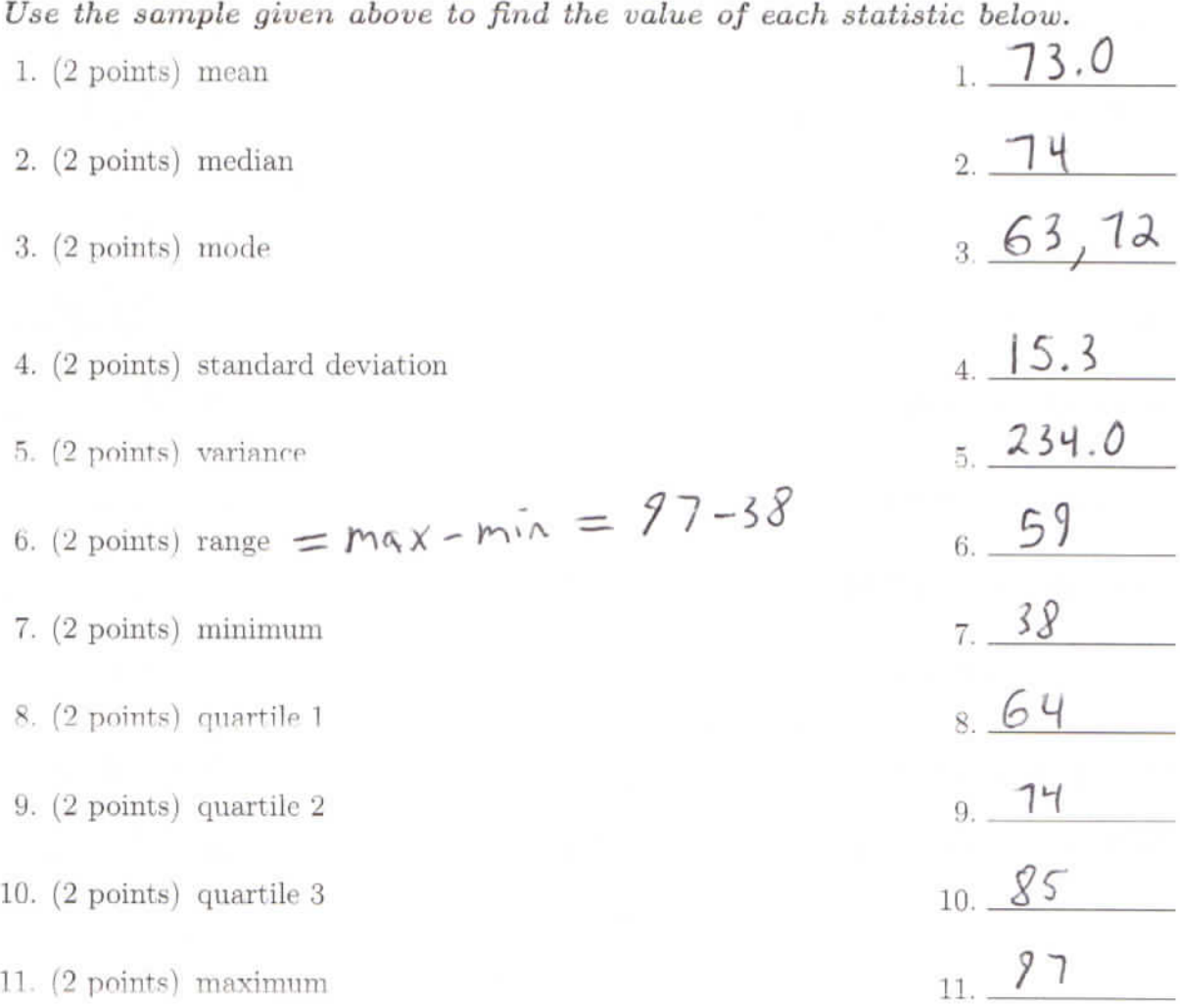

The data below is a sample of retirement ages of 12 randomly selected doctors in San Diego. (Section 2.1 Exercise 39)

70 54 55 71 57 58 63 65 60 66 57 62

Use the sample given above to find the value of each statistic below. Include the correct units in your answers!

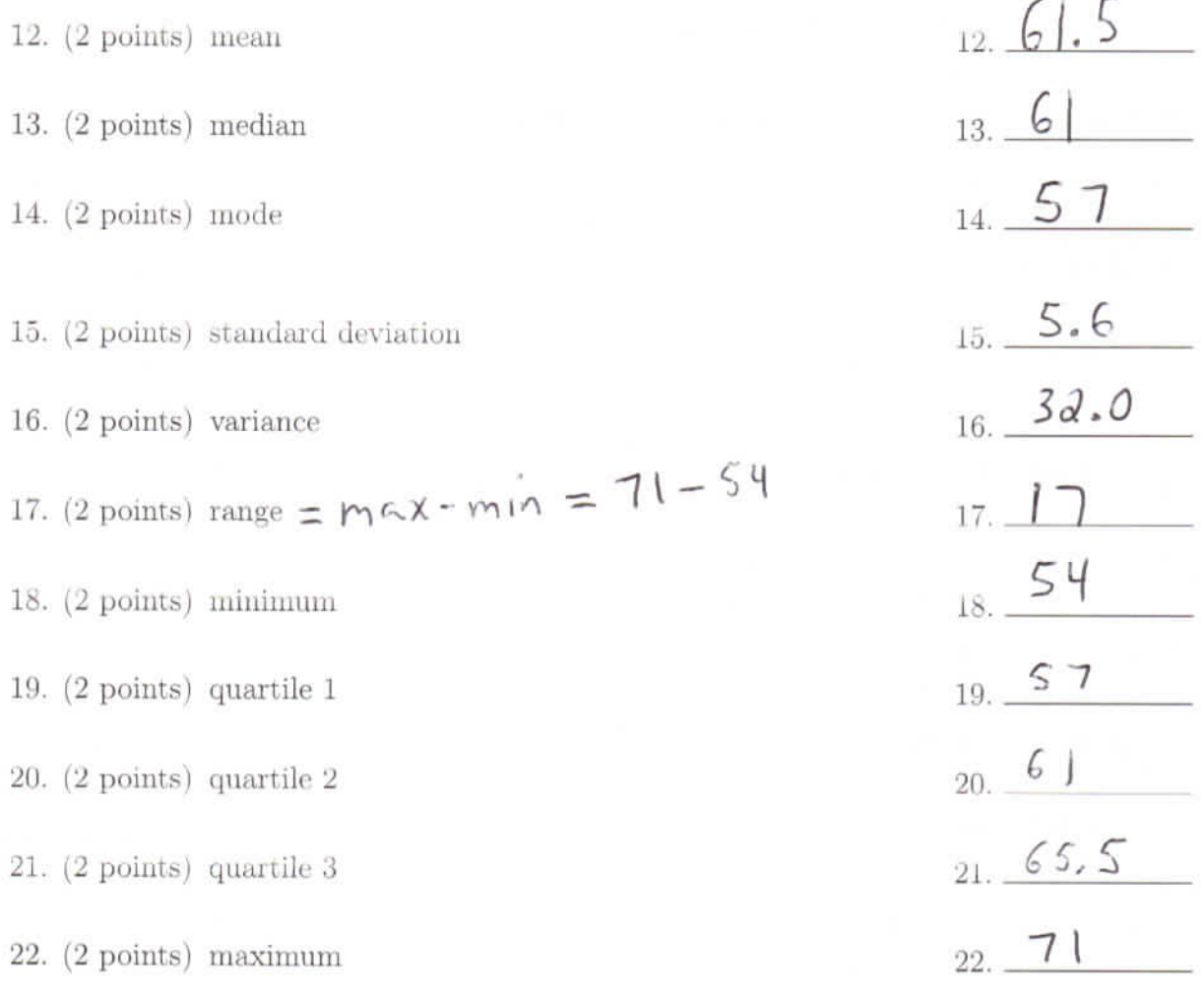

## TABLE 3.1 Choosing Appropriate Measures for Describing Center and Spread

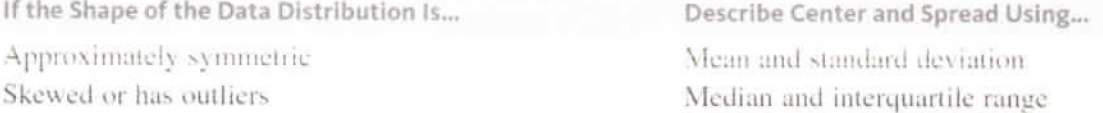

Figure 1: Table 3.1, pg 112

23: The median and the interquartile range. The average may not be the best measure of a typical value for this data set because examination of the dotplot (reproduced below) indicates that the distribution is skewed right and may contain an outlier.

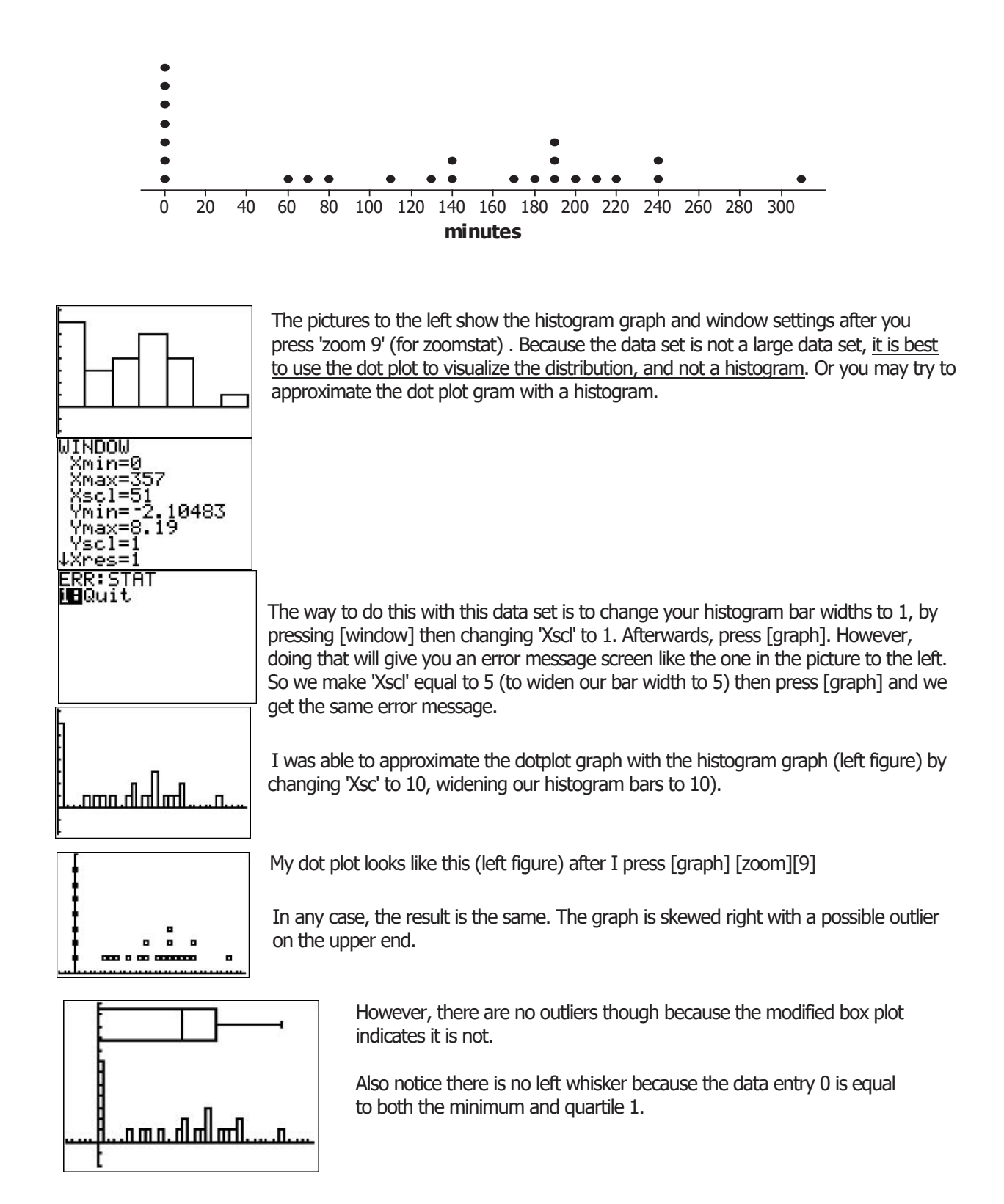

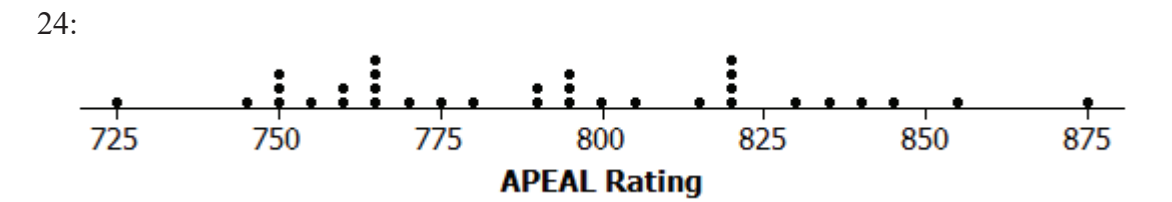

The distribution of APEAL ratings is roughly symmetric, so using the mean and standard deviation to describe center and spread, respectively, is appropriate.

- 1. List the data in ascending fashion.  $1)$  5, 8, 10, 14, 14, 15, 15, 16, 16, 17, 18, 18, 19, 20, 21,  $25, 28(33, 37)$  2.1 2. Find the minimum  $3.14$ 3. Find  $Q_1$  $4, 16.5$ 4. Find  $Q_2$  $5.20.5$ 5. Find  $Q_3$  $637$ 6. Find the maximum 7. Find the lower fence.  $Lf = Q1 - 1.5 (a3 - 41)$ <br>
8. Find the upper fence  $uF = Q3 + 1.5 (a3 - 41)$  $74.25$  $8.30.25$ 9. What numbers are outliers? =  $20.5 + 6.5(6.5) = 30.25$  9.  $\frac{1}{3} \frac{33}{37}$ 10. Sketch the graph of a modified boxplot. Label the  $x$  axis. 0 1 2 3 4 5 6 7 8 9 10 11 12 13 14 15 16 17 18 19 20 21 22 23 24 25 26 27 28 29 30 31 32 33 34 35 36 37 38 39 40 number of paid vacation days 11. About 75% of the employees in the sample took at least how many days off? 11. 14 days 12. What percentage of employees took more than 16 and a half days off? 50%  $12.$
- 13. You randomly select one employee from the sample. What is the likelihood that the person took less than 20.5 days off?  $13.758$